## Event Builder

S.Y.Suzuki, (KEK CRC)

#### Contents

- Repository cleanup
- Update since the last TDAQWS
- E.B.1
- E.B.2
  - Distribution PC
  - New problem found recently

## Repository cleanup

- Many versions of eb0+eb1 ran on ROPCs
  - depends on deploy date
  - different buffer depth
  - different options at launch
- SLC needs the unification
  - especially about the statistics structure

### Statistics structure

- # events, bytes / event, total bytes
  - for each up/down connections
  - internally updated
  - passed SLC via shared memory
    - structure should be steady
- Buffer occupancy of network socket
  - difficult to monitor internally
    - only sending queue can be checked by SIOCOUTQ

# Binary deployment

- Yamada-san prepared svd01 as the base of binary executable.
- mounted by ROPCs for CDC, ECL, KLM, TOP

### Problem

- eb0+1+2 use an identical class to receive data from network
- The buffer size is constant

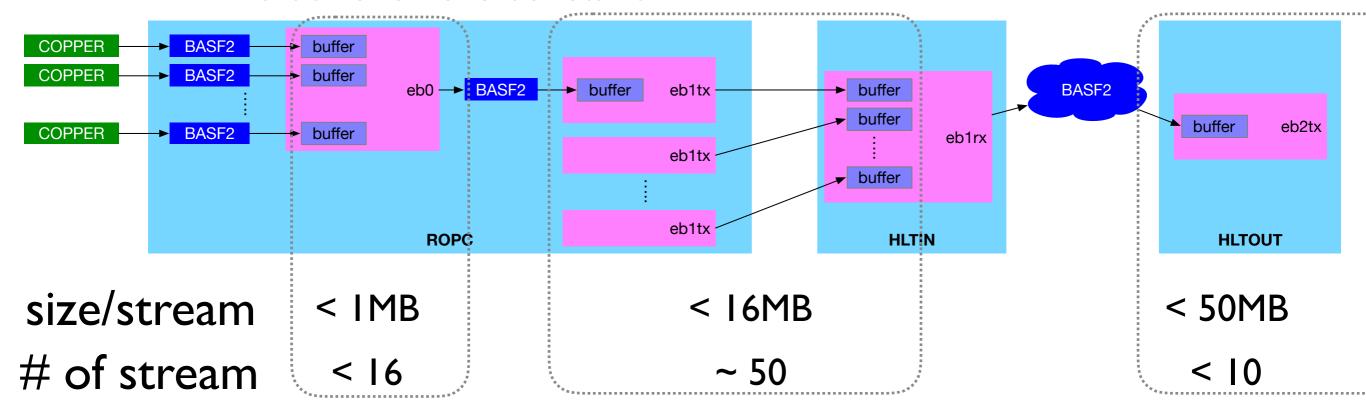

• allocation 50MB x 16streams at ROPC results

```
[DEBUG] eb0 : terminate called after throwing an instance of 'std::bad_alloc'
[DEBUG] eb0 : what(): std::bad_alloc
[DEBUG] Error while reading. 0
[DEBUG] eb0 : termineted 6
```

### Fix 1

- Initially allocate short buffer
- extends it if event is longer
- Data corruption bug caused by non-contiguous buffer after the extension
- needs lots of fix about buffer management

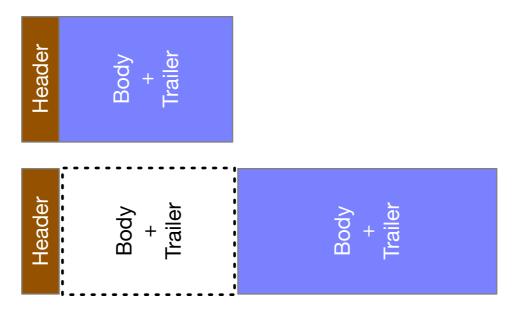

gave up this way

### Fix 2

- Just change the buffer size for eb0,1,2
- Now E.B. are on this way

### E.B.2 Schematic view

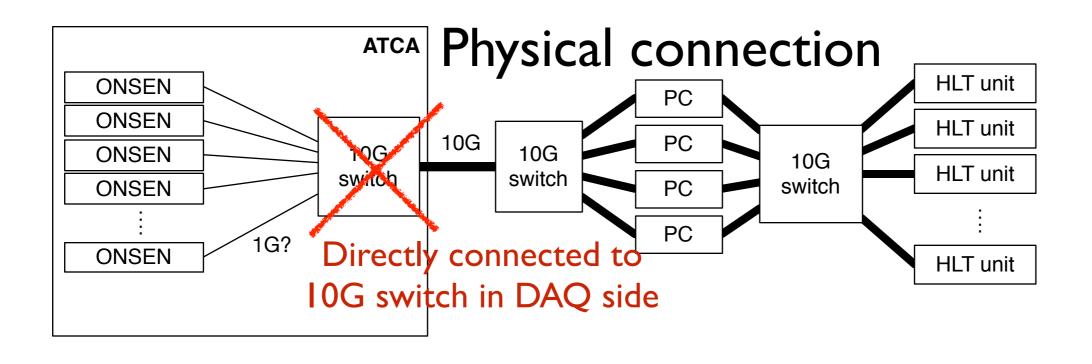

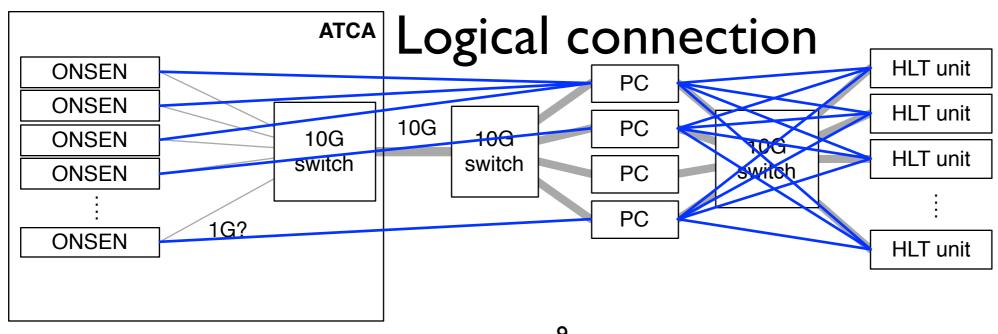

# Installing

- 3 PC Servers
  - 11 slots PCle3.0 x8
  - 2 ports Mellanox 40GbE
  - 4 ports Intel X520-DA2
- 2 full 10G Switches
  - ARISTA 7050X (48x10G + 4x40G)
  - 40 ports 1000SX for ONSEN
- Power delivery

# Partially installed, but

- No power outlet for ordinary 100V around optical patch panel to E.H.
- 1Φ 200V seems to be available, but we need more L6-30A - C19 cables

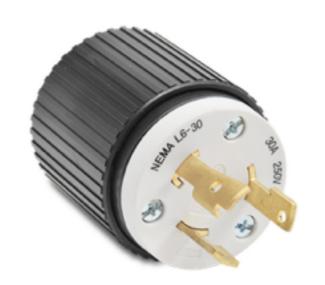

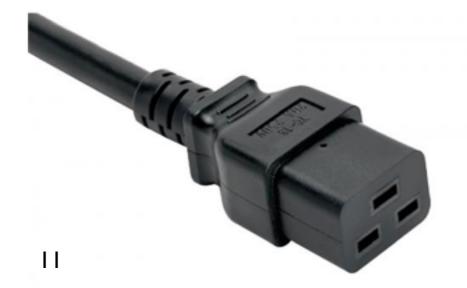

## Summary

- EB for ROPCs in cosmic test are unified
- EB2 installation is partially done
  - now ordering additional power cables